#### <span id="page-0-1"></span>**常用電話工作**

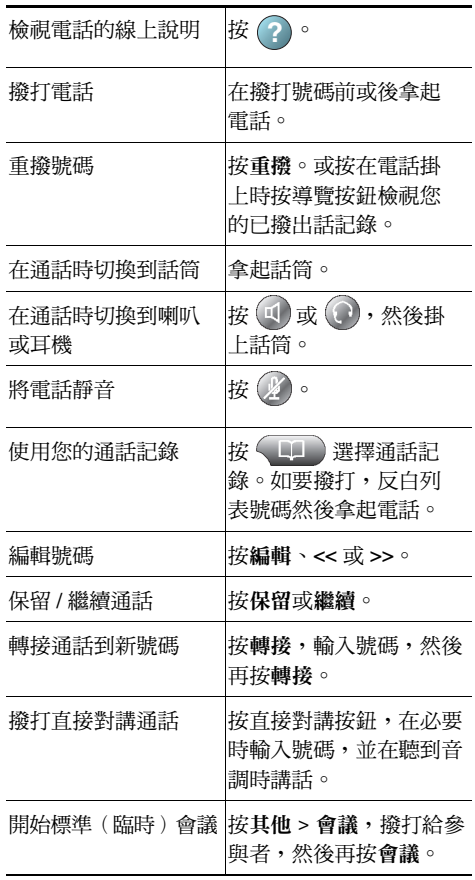

Cisco, Cisco Systems, the Cisco logo, and the Cisco Systems logo are registered trademarks or trademarks of Cisco Systems, Inc. and/or its affiliates in the United States CISCO, and certain other countries. All other trademarks mentioned in this document or Website are the property of their respective owners. The use of the word partner does not imply a partnership relationship between Cisco and any other company. (1002R)

© 2010 Cisco Systems, Inc. All rights reserved.

### $\mathbf{d}$  and  $\mathbf{d}$ **CISCO**

**速查**

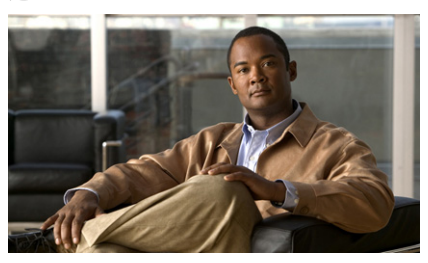

**Cisco Unified IP Phone 7975G、7971G-GE、 7970G、7965G 及 7945G 速查(適用於 Cisco Unified Communications Manager 8.0) (SCCP 及 SIP)**

[軟鍵定義](#page-0-0) [電話螢幕圖示](#page-1-0) [按鈕圖示](#page-1-1) [常用電話工作](#page-0-1)

#### <span id="page-0-0"></span>**軟鍵定義**

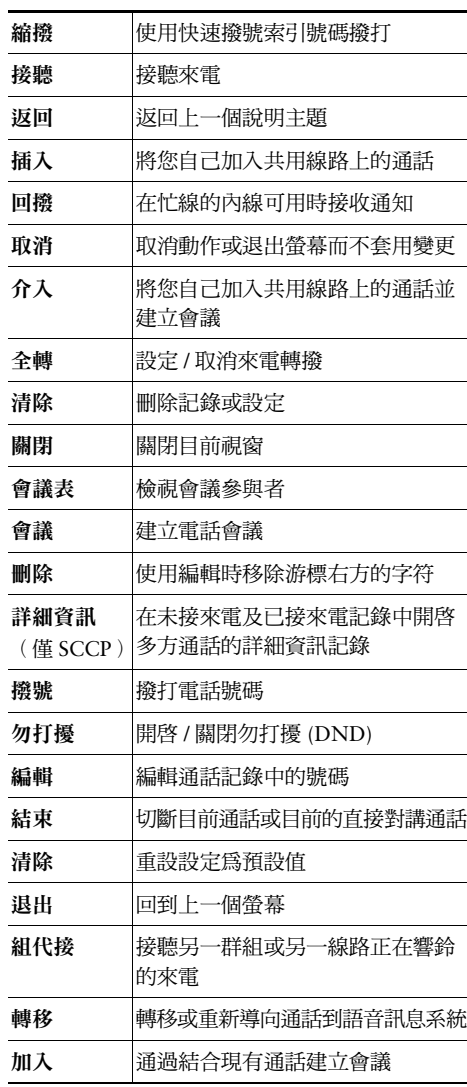

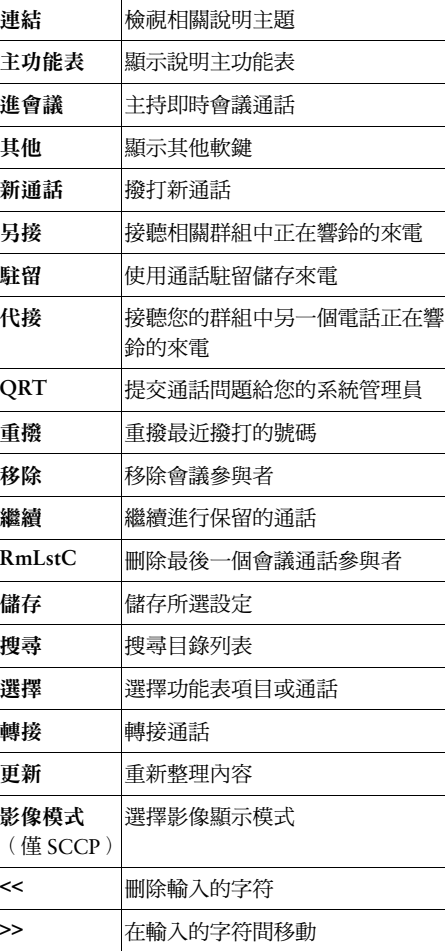

## <span id="page-1-0"></span>**電話螢幕圖示**

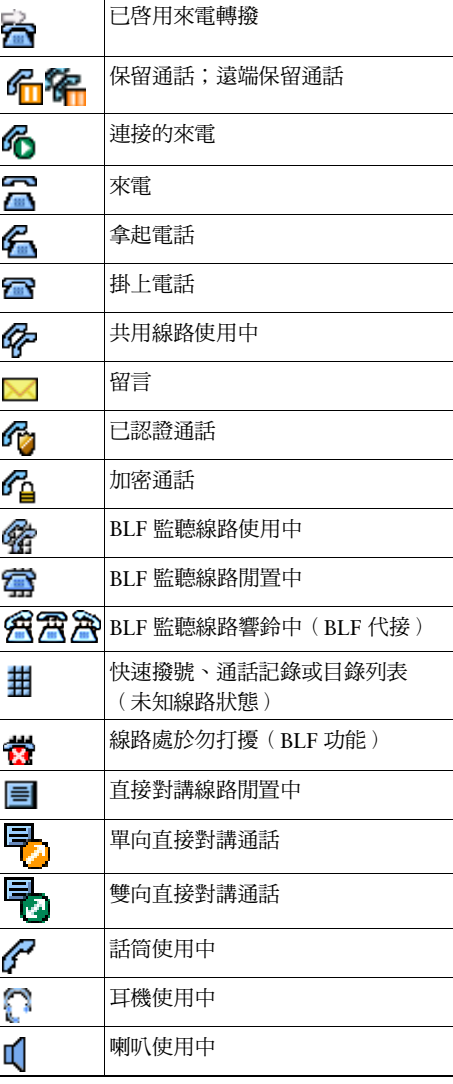

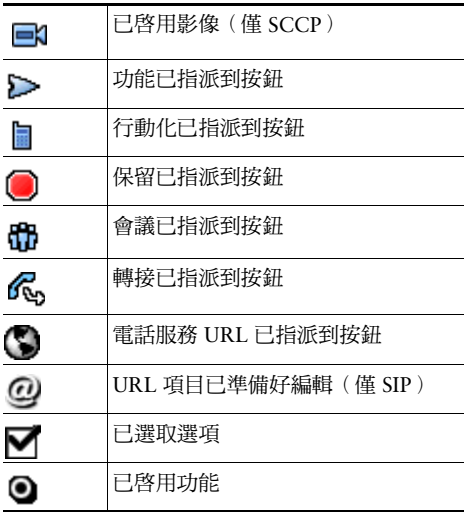

# <span id="page-1-1"></span>**按鈕圖示**

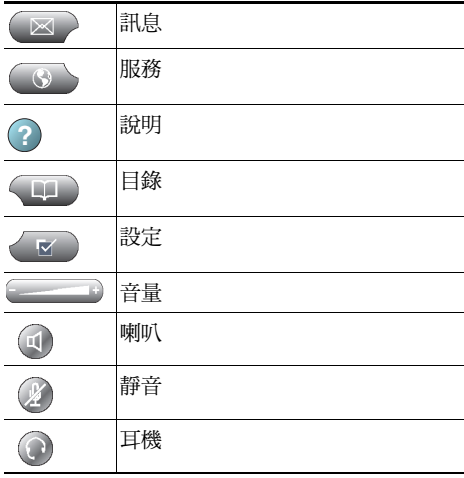